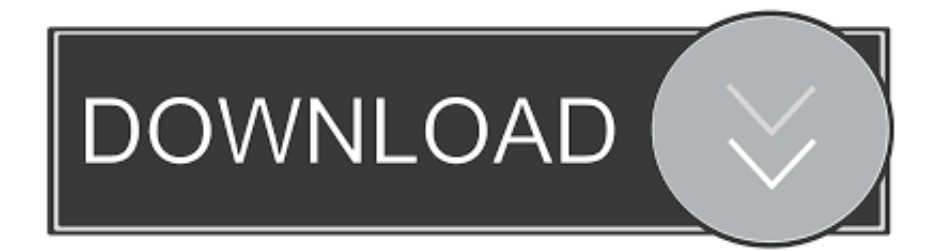

## [Autodata Online Login Password](http://geags.com/170092)

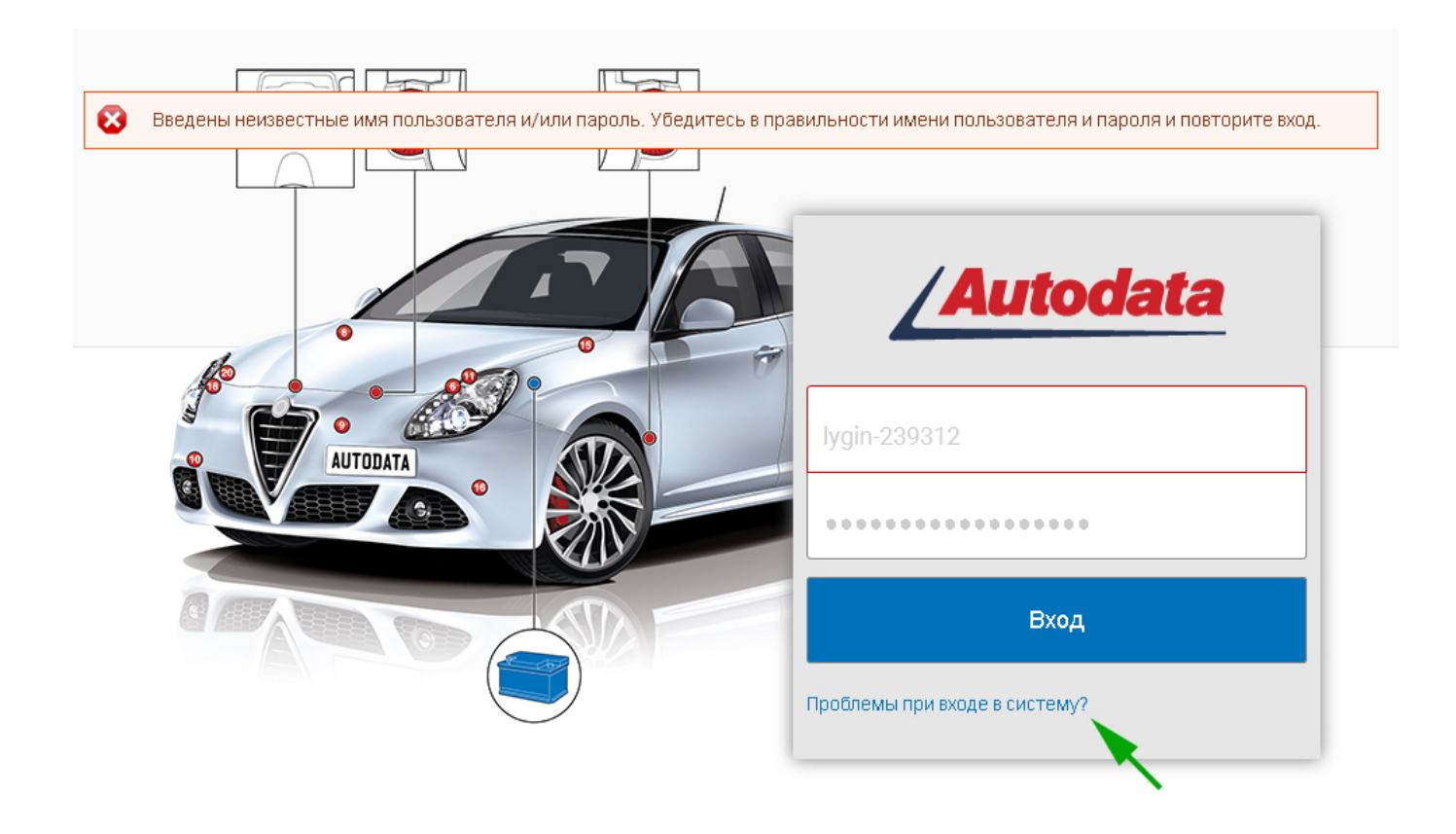

[Autodata Online Login Password](http://geags.com/170092)

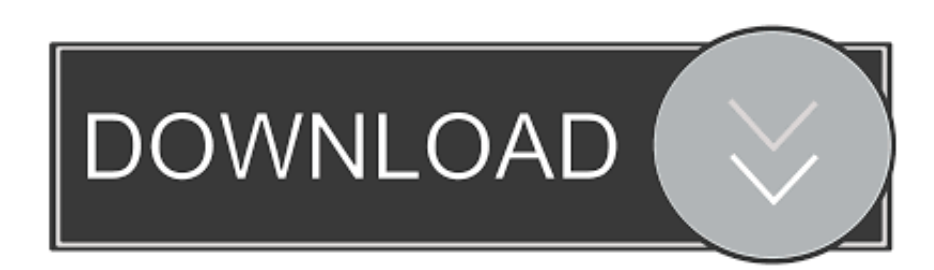

Autodata Login Automotive Solutions, Forgot Password, Login Page, Archive, Group, Website. Visit .... Get Certified online at the top marijuana school today!. Login to Your Account Enter your Login Name and Password below. When finished, click on the [login] button to enter the site. Username and Password .... Autodata online workshop application: The latest vehicle service, repair, diagnostics and maintenance information for thousands of ... Forgot your password?. Fireforce is a Mozilla Firefox addon used to crack passwords of Web Applications. It can perform dictionary .... Hello members :) I want ask,if is possible to get some accounts of this site. h t t p s ://workshop.autodata-group.com/login?destination=node. Autodata-Online (Diagnostic & Repair) - Includes; Service Guide, Maintenance Procedures, Technical Specifications, Vehicle System and Repair Information .... Autodata Online 2"Service &Maintance"-yearly licence for 5 stands | Autodata ... You will receive a link to the login email address to your email address. ... Each device after entering your username and password without having to download or .... Autodata Online Login Password http://urlgoal.com/ilxok. World's Largest Online Community. Influencing consumer purchase decisions online .... If your university log in fails, go to the "Passwords for specific databases - log in to ... Passwords for Joanna Briggs, MSDS, Autodata, CDX, MSDS and others are .... ... the cancellation of your account and the loss of all funds. View Latest Features - Search By Rego No. Your IP address: 66.249.70.50. Reset Password? Login .... Jan 28, 2018 - Autodata login password found at autodata-online.net, library.unitec . ... the wealthy autodata online password crack keygen .... Access and share logins for autodata.com. ... Did this login work? Yes No. Username: darina; Password: D@rin@CR; Other: free; Stats: 16% success rate; 258 .... Autodata Online 3. ... Autodata Technical Information—Diagnostic and Repair —full house version. ... Only one user password and login for this subscription.. A nova plataforma Autodata está otimizada para todos os dispositivos, tablet, ... Catálogo Autodata ... Veja o mapa de clientes Autodata ... Login Autodata .... ... send us a note or call our sales team to be provided with a secure password. Find out how Autodata Solutions strengthens the consumer journey through a better ... and a member of our account team will follow up with your login credentials.. Free username and password for autodata online on MainKeys. ... Bugmenot.com - login with these free web passwords to bypass compulsory registration.. Autodata Online Login Password >> DOWNLOAD ce35a0793e 1830 E.. Visit workshop.autodatagroup.com now to see the best up-to-date .... Autodata Online Login Password - Minds. https://www.minds.com/newsfeed/695619179268546562. Apr 3, 2017 - Autodata Online Login .... Remember my user name and password on this computer. Although every care has been taken to ensure that the HaynesPro WorkshopData Car Edition

data is .... Autodata is an online tool for workshop technicians to help service, repair and diagnose ... Login using a username/password from the Autodata username list. 3419e47f14